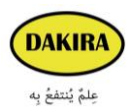

## DAKIRA FORMATIONS **Formation Revit architecture**

## **Programme :**

- Interface Graphique du logiciel
- (Propriétés, Arborescence de projet)
- La fenêtre arborescence du projet :
- Modifier Mur type (les composants d'un mur)
- Modification du profil d'un mur
- Insertion d'un mur rideau/Mur de base
- \* Modification du profil d'un mur rideau
- \* Réglage des meneaux
- Onglet Annotations
- Les cotations
- Création des Sols
- Structure : (Quadrillage, Poteaux, Poutre, Fondation /semelle)
- les fenêtres et les portes
- Les différents Modes de sélection dans Revit architecture

(Sélection par filtre, Sélection par ''Tabulation", Sélection de plusieurs éléments, A l'aide de menu contextuel)

• Les escaliers (L'escalier droit, Escalier en U, Escalier balancé en U, Escalier en colimaçon, Escalier par esquisse, Paramètres supplémentaire des escaliers)

• Toiture (toit par tracée, Toit par extrusion, Création d'une lucarne, Les ouverture au niveau de la toiture '' Par face'' et vertical''

- Exercice d'application des connaissances acquises :
- Dessin de la trame (quadrillage).
- Réglage des niveaux sur une vue ''élévation".
- Insertion des poteaux, semelles et les poutres sur les quadrillages.
- Réglage et création des murs.
- Réglage et création des escaliers.

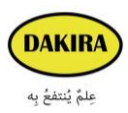

## DAKIRA FORMATIONS

- Insertion des portes et fenêtres (charger la famille).
- Création de toiture.
- Le site topographique
- (Surface topographique, terre-plein, scinder la surface)
- Les volumes conceptuels
- Création de volume à partir d'une base
- Création d'un volume vide
- Création de volume selon une trajectoire
- Création de volume par un axe (révolution)
- Attacher les volumes
- Diviser une face
- Famille (motif mur rideau)
- Les volumes In situ

(Création des sols, des toitures et des murs à partir des volumes, des sols, des toits, des murs, de système de mur rideau, Insertion des portes et fenêtres au niveau des murs rideaux)

• Finalisation des plans

(Pièce et surface, Les plafonds, L'aménagement)

- Rendu : Rendu intérieur, Rendu extérieur
- Feuille, Impression, Animation (Visite virtuelle, Rendu animation)